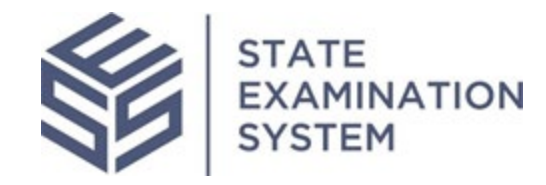

## SES Release Notes Release Name: *North Carolina*

Release Date: March 20, 2021

The purpose of these release notes is to provide a summary of SES functionality and system enhancements included in the *North Carolina* release.

## Overview

Several new features and system enhancements have been included in the *North Carolina* release of the State Examination System ("SES"). These release notes pertain to the Examination and Investigation Supervisory Activities (referred to herein as "SA") and Consumer Complaints. This SES release has several enhancements related to exam scheduling, loan requests, reports and complaints. Additionally, several enhancements have been made throughout the system for a richer user experience.

Page 1 of 5

## **I. Agency Users**

- A. Exam Scheduling: The North Carolina release will introduce several enhancements related to exam scheduling. All agencies will have the ability to select data points that are of interest to them when conducting exam scheduling for companies. Previously, agencies were only able to make the accept or leverage scheduling decision on closed SAs. With this release agencies will also be able to accept or leverage open SAs. The scope type "Networked" has also been added to this release for agencies to initiate on SAs.
- B. Loan Requests: The loan request functionality will also include several improvements. The agency participants on a SA will be able to work further on loan requests that have been marked as complete. When reviewing the loan request response sent by a company, agency participants will be able to quickly add findings during the review, which will be added to the SA's findings. An additional enhancement for agency users includes allowing the examiner in charge (EIC) of a SA to update the due date for a single or multiple loan request.
- C. Complaints: After the North Carolina release, agency complaints users will have the ability to add related entities when completing the complaint intake form. This means users will be able to add additional information about the complaint and subject such as related companies, related Non-NMLS entities, agent locations as well as being able to associate other complaints and SAs to the newly created complaint. Before the North Carolina release, agency users could only close a complaint and mark it as invalid upon closure if the complaint were initiated by mistake. Users will now be able to cancel a complaint before closure. This will improve the accuracy of reports and allow users to categorize complaints accurately. Similarly, if the complaint was initiated and sent to the wrong subject in error, agency users will be able to cancel the complaint even after information requests have been transmitted.

## **II. Company Users**

A. Loan Requests: Following the North Carolina release, SES company users will also see design and user experience enhancements specifically related to loan requests. With this release, company users will have the ability to export loan requests sent by the agency and users will receive the export in an Excel format. This will allow company users ease of use, and the ability to generate and work on the loan requests outside of the system until the response is ready to be added to SES. Additionally, company users will be able to indicate the method that was used to respond to loan requests in SES. This means users will be able to indicate if the response to one or multiple loan requests was provided either via the file share link sent by the agency or another external method. This allows company users to mark an indication for multiple loan requests and the system will track the method indicated for both the company and agency.

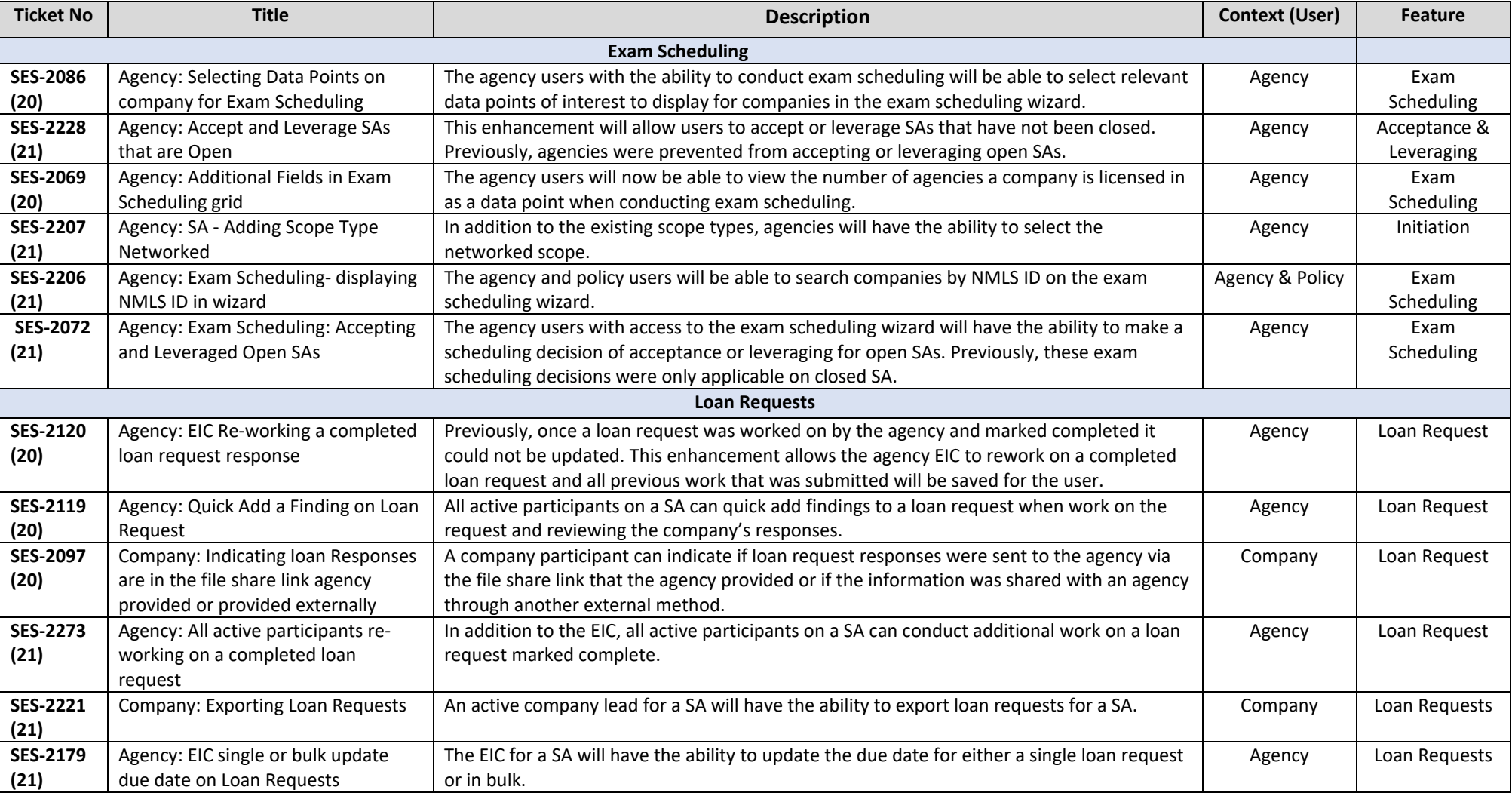

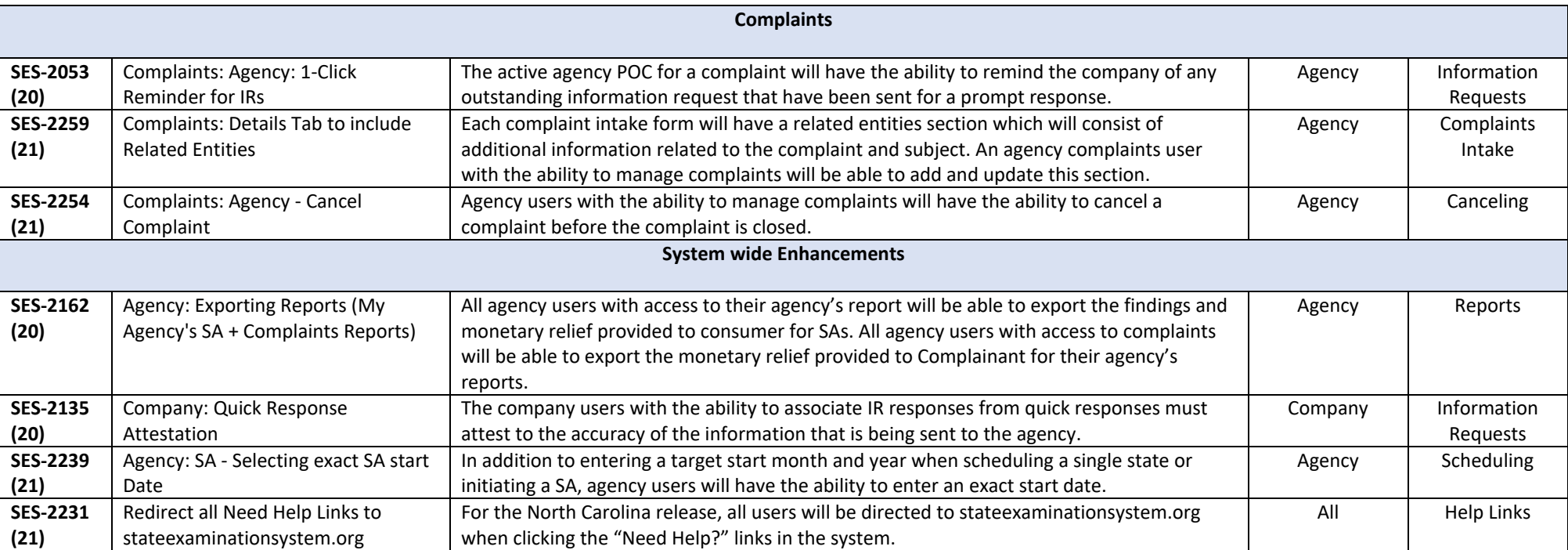